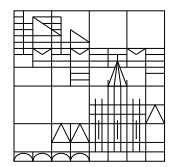

18. April 2017

## Nachklausur zur Numerik I

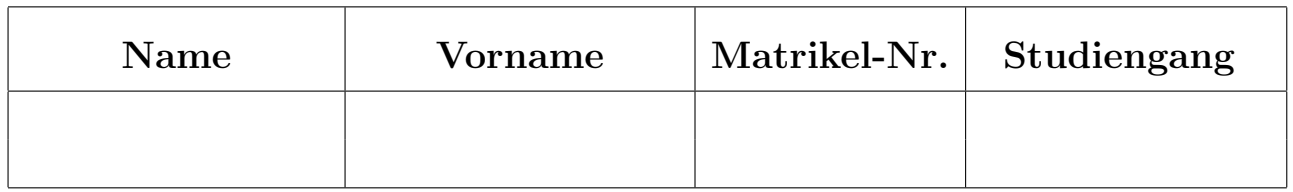

## Allgemeine Richtlinien:

- 1. Diese Klausur beinhaltet sechs verschiedene Aufgaben (Ruckseiten beachten). Kon- ¨ trollieren Sie Ihr Exemplar, ein Austauschexemplar kann Ihnen sofort ausgehändigt werden. Das Aufgabenblatt muss wieder abgegeben werden.
- 2. Verwenden Sie für jede Aufgabe ein neues Blatt.
- 3. Schreiben Sie auf jedes Blatt Ihre Matrikelnummer (oder Ihren Namen).
- 4. Schreiben Sie die Lösungen mit Tinte oder Kugelschreiber.
- 5. Zugelassene Hilfsmittel: 2 Seiten (DIN A 4) mit eigenen Notizen (erstellt mit Latex), welche dieser Klausur beigefügt sind. Alle anderen Hilfsmittel sind verboten und fuhren zum Ausschluss von der Klausur. ¨
- 6. Die Klausur dauert 90 Minuten.
- 7. Zum Bestehen sind mindestens 15 Punkte erforderlich.

## Viel Erfolg!

## Korrektur

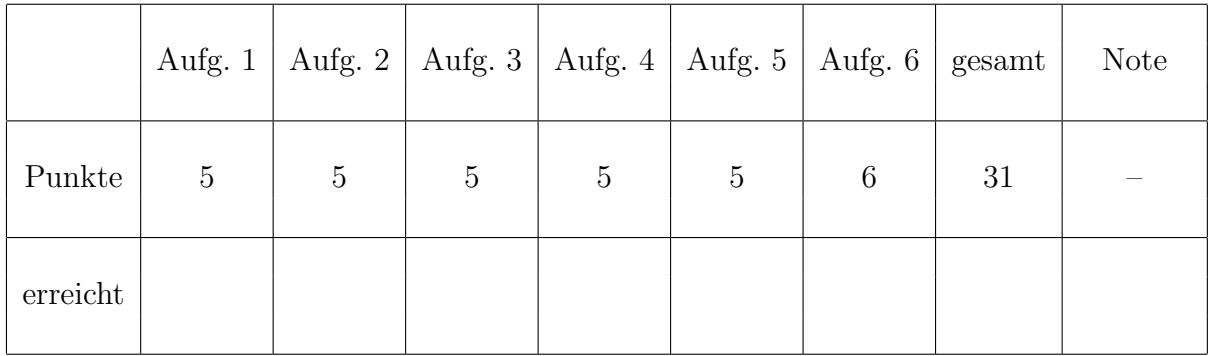

Aufgabe 1: (5 Punkte)

Ergänzen Sie das unten stehende Matlab-Programm so, dass die Anfangswertaufgabe

$$
\ddot{x} = -10\sin(x), \quad x(0) = 0, \ \dot{x}(0) = 5
$$

im Intervall  $[0, 2]$  näherungsweise durch das explizite RKV mit der Verfahrensmatrix

$$
\begin{pmatrix}\n\frac{1}{3} & & \\
0 & \frac{2}{3} & \\
\frac{1}{4} & 0 & \frac{3}{4}\n\end{pmatrix}
$$

zur Schrittweite  $h = 0.1$  gelöst wird. (Hinweis: Die zu ergänzenden Stellen sind eingerahmt.)

```
clear all;
fid = fopen('ergebnis.aus','w');
```
 $h =$  $t0 =$  $y0 =$  $b =$ 

 $y = y0;$  $t = t0;$ while t < b  $t = t+h;$  $y = rkv(\mathbb{Q}F, y, h);$ fprintf(fid,' %10.5f %15.8f %15.8f \n',t,y); end;

function  $z = rkv(F, y, h)$ ; % berechnet einen Schritt eines expliziten RKV: %  $z = y + h*V(h, y)$ 

function  $dx = F(x)$ ; % Funktion fuer die Dgl. xpunkt =  $F(x)$  Aufgabe 2: (5 Punkte)

a) Erstellen Sie eine Matlab-Funktion sekanten(g,x0,x1,eps) zur Berechnung einer Nullstelle von der Funktion  $q(x)$  mit dem Sekantenverfahren. Dabei bedeuten x0 und x1 zwei Startwerte und eps eine Genauigkeitsschranke. Das Verfahren soll abbrechen, falls gilt

 $|x_i - x_{i-1}| <$  eps und  $|g(x_i)| <$  eps.

b) Schreiben Sie ein Matlab-Programm, welches unter Verwendung der Matlab-Funktion aus a) eine Nullstelle von  $f(t) = \exp(-t^2) + t^2 - 5$  berechnet (Startwerte x0 = 2, x1 = 3, Toleranz eps =  $10^{-10}$ ) und auf dem Bildschirm ausgibt.

Aufgabe 3: (5 Punkte)

Lösen Sie das folgende lineare Optimierungsproblem:

Maximiere  $x_1 + x_2 - 2x_3 + 2x_4$  unter den Nebenbedingungen

$$
2x_1 - x_2 + 3x_3 + x_4 \leq 9
$$
  
\n
$$
-2x_1 + 4x_2 + 2x_4 \leq 12
$$
  
\n
$$
-4x_1 + 3x_2 + 8x_3 + x_4 \leq 10
$$
  
\n
$$
x_1, x_2, x_3, x_4 \geq 0
$$

Aufgabe 4: (5 Punkte)

a) Sei  $B \in \mathbb{R}^{n \times n}$  eine unzerlegbare obere Hessenberg-Matrix. Weiter sei  $\lambda$  eine Eigenwert und  $y = (y_1, \ldots, y_n)$  ein zugehöriger Eigenvektor. Zeigen Sie:  $y_n \neq 0$ .

b) Berechnen Sie die Stabilitätsfunktion des Runge-Kutta-Verfahrens mit der Verfahrensmatrix

$$
\begin{pmatrix}\n\frac{1}{3} & 2 \\
0 & \frac{2}{3} \\
\frac{1}{4} & 0 & \frac{3}{4}\n\end{pmatrix} .
$$

Aufgabe 5: (5 Punkte)

a) Berechnen Sie lub<sub>2</sub>(A) und cond<sub>2</sub>(A) für

$$
A = \left(\begin{array}{cccc} -4 & 0 & 0 & 0 \\ 0 & -10 & 8 & 0 \\ 0 & 8 & -10 & 0 \\ 0 & 0 & 0 & 10 \end{array}\right) .
$$

b) Zeigen Sie, dass eine Quadraturformel mit  $m + 1$  Stützstellen höchstens den Exaktheitsgrad  $M = 2m + 1$  hat.

bitte wenden

Aufgabe 6: (6 Punkte)

Gegeben sei die lineare Kette (das schwingende Federsystem)

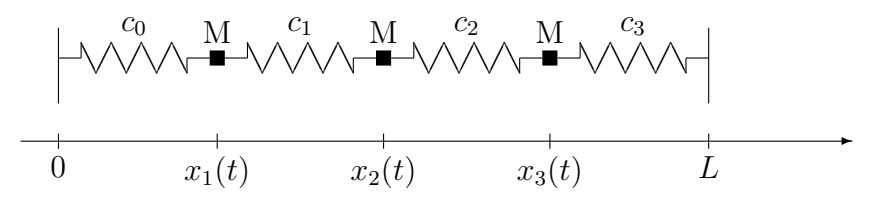

mit Massen  $M = 1$ , Gesamtlänge  $L = 26$ , Ruhelänge der Federn jeweils  $L_0 = 5$  und Federkonstanten  $c_0 = 1, c_1 = 2, c_2 = 2, c_3 = 4.$ 

Die Bewegungsgleichungen für die Massenpunkte führen auf das Differentialgleichungssystem  $\ddot{x}(t) = b - Ax(t)$ .

a) Geben Sie für die obige Kette  $A$  und  $b$  an.

b) Bestimmen Sie einen möglichst kleinen Bereich, in dem alle Eigenwerte von A liegen.

c) Berechnen Sie mit dem Verfahren von Hyman das charakteristische Polynom von A an der Stelle  $\mu = 4$ .